# NVR-B3211.28.62.211206 Release Notes

Zhejiang Uniview Technologies Co., Ltd.

# NVR-B3211.28.62.211206 Release Notes

Keywords: Version information, usage notes, precautions.

**Abstract:** This document provides information about the **NVR-B3211.28.62.211206** board software, including version information, usage notes, precautions, and features.

#### **Acronym**

| Acronym | Full Name              |
|---------|------------------------|
| NVR     | Network Video Recorder |

2021-12-8 Page 1

# **Contents**

| 1 Version Information                    | 3 |
|------------------------------------------|---|
| 1.1 Version Number                       | 3 |
| 1.2 Applied Product Models               | 3 |
| 1.3 Release History                      |   |
| 2 Usage Notes                            |   |
| 3 Software Features                      | 4 |
| 4 Version Change Description             | 4 |
| 4.1 Feature Change Description           | 4 |
| 4.2 Operation Change Description         | 7 |
| 5 Related Documents and Delivery Method  | 7 |
| 6 Version Upgrade Guidance               | 7 |
| 6.1 Precautions                          | 7 |
| 6.2 Upgrade Procedure                    | 7 |
| 6.3 Upgrade Through the System Interface | 7 |
| 6.4 Upgrade Through the Web Interface    | ع |

# 1 Version Information

## 1.1 Version Number

NVR-B3211.28.62.211206

# 1.2 Applied Product Models

Table 1 Applied Product Models

| Product Models | Description                                                   |
|----------------|---------------------------------------------------------------|
| NVR302-08S-P8  | 2 slots, 8-ch, 8 PoE interfaces, H.264, H.265, 4K ultra HD.   |
| NVR302-16S-P8  | 2 slots, 16-ch, 8 PoE interfaces, H.264, H.265, 4K ultra HD.  |
| NVR302-16S-P16 | 2 slots, 16-ch, 16 PoE interfaces, H.264, H.265, 4K ultra HD. |
| NVR302-09S     | 2 slot, 9-ch, H.264,H.265 and 4K ultra HD.                    |
| NVR302-16S     | 2 slot, 16-ch, H.264,H.265 and 4K ultra HD.                   |

# 1.3 Release History

Table 2 Released Versions

| Version No.            | Basic Version No.      | Released On |
|------------------------|------------------------|-------------|
| NVR-B3211.28.62.211206 | NVR-B3211.28.60.210401 | 2021-12-06  |
| NVR-B3211.28.60.210401 | NVR-B3211.28.50.201120 | 2021-04-01  |
| NVR-B3211.28.50.201120 | NVR-B3211.28.45.200807 | 2020-11-20  |
| NVR-B3211.28.45.200807 | NVR-B3211.28.41.200723 | 2020-08-07  |
| NVR-B3211.28.41.200723 | NVR-B3211.28.36.200513 | 2020-07-23  |
| NVR-B3211.28.36.200513 | NVR-B3211.28.26.200319 | 2020-05-13  |
| NVR-B3211.28.26.200319 | NVR-B3211.28.20.200113 | 2020-03-19  |
| NVR-B3211.28.20.200113 | NVR-B3211.28.15.191223 | 2020-01-13  |
| NVR-B3211.28.15.191223 | NVR-B3211.27.50.191108 | 2019-12-23  |
| NVR-B3211.27.50.191108 | NVR-B3211.27.45.191015 | 2019-11-08  |
| NVR-B3211.27.45.191015 | NVR-B3211.27.40.190905 | 2019-10-15  |
| NVR-B3211.27.40.190905 | NVR-B3211.27.35.190801 | 2019-09-05  |
| NVR-B3211.27.35.190801 | NVR-B3211.27.30.190712 | 2019-08-01  |
| NVR-B3211.27.30.190712 | NVR-B3211.27.25.190621 | 2019-07-12  |
| NVR-B3211.27.25.190621 | B3226P35               | 2019-06-21  |
| B3226P35               | B3226P30               | 2019-04-29  |
| B3226P30               | B3226P25               | 2019-04-02  |

| B3226P25 | B3226P23        | 2019-02-25 |
|----------|-----------------|------------|
| B3226P23 | B3226P22        | 2018-12-26 |
| B3226P22 | B3226P11        | 2018-12-07 |
| B3226P11 | B3225P30        | 2018-10-22 |
| B3225P30 | B3225P22        | 2018-09-03 |
| B3225P22 | B3225P21        | 2018-07-26 |
| B3225P21 | B3225P10        | 2018-07-07 |
| B3225P10 | B3202P41        | 2018-05-21 |
| B3202P41 | B3202P30        | 2018-04-12 |
| B3202P30 | B3202P22        | 2018-01-04 |
| B3202P22 | B3202P21        | 2017-11-24 |
| B3202P21 | B3202P06        | 2017-11-21 |
| B3202P06 | B3202P01        | 2017-09-20 |
| B3202P01 | Initial release | 2017-08-31 |
|          |                 | ·          |

# 2 Usage Notes

None.

# 3 Software Features

Table 3 Software Features

| Service                  | Feature                                                           |
|--------------------------|-------------------------------------------------------------------|
| Audio and video decoding | H.264 and H.265, 4K resolution display, up to 16Mbps bit rate.    |
| Data storage             | Local storage of recordings in hard disk(s).                      |
| Web-based management     | Web-based user interface for device configuration and management. |

# 4 Version Change Description

# 4.1 Feature Change Description

Table 4 NVR-B3211.28.26.200319 Feature Changes

| Item                       | Feature        | Description                                                |
|----------------------------|----------------|------------------------------------------------------------|
| Newly<br>added<br>features | Mask detection | Support alarm and configuration of mask detection cameras. |
| Improved features          | None           | None.                                                      |

| Item             | Feature | Description |
|------------------|---------|-------------|
| Deleted features | None    | None.       |

### Table 5 NVR-B3211.28.15.191223 Feature Changes

| Item                 | Feature                                      | Description                                                                                                    |
|----------------------|----------------------------------------------|----------------------------------------------------------------------------------------------------|
| Newly<br>added       | Separate camera name and it's OSD            | Support syncing camera name (up to 40 characters) to its OSD name. The sync function is enabled by default.                                                       |
|                      | Improved error<br>message in preview<br>page | More detailed messages such as incorrect password and network error are displayed in preview page, so that user experience improved.                              |
| features             | Support disabling third stream audio         | Support disabling third stream audio and copying audio settings to multiple channels.                                                                             |
|                      | Connect video doorbell                       | Support video doorbell, which, when connected to the app via an NVR, doorbell calling alarm can be received both on the NVR and the app.                          |
| Improved<br>features | Improved playback                            | Support setting skip interval for forwarding and rewinding playback.                                                                                              |
|                      | Improved storage settings                    | Support encoding settings of third stream, and more Storage Mode options, so that solve the problem that camera with no third stream cannot play back in SD mode. |
|                      | Save password                                | Support saving password.                                                                                                    |
| Deleted<br>features  | None                                         | None.                                                                                                    |

### Table 6 NVR-B3211.27.25.190621 Feature Changes

| Item                | Feature                                                        | Description                                                                                   |
|---------------------|----------------------------------------------------------------|-----------------------------------------------------------------------------------------------|
| Newly               | H.265                                                          | Auto switch to H.265 when first connected is enabled by default.                              |
|                     | Live view without plug-<br>in                                  | Live view is available without plug-in on the Web interface.                                  |
| added<br>features   | LPR                                                            | Add license plate recognition display page.                                                   |
|                     | New local interface                                            | New local GUI; New interaction design in wizard, channel configuration, playback and VCA.     |
|                     | Retrieve password                                              | Retrieve password by email and mobile client.                                                 |
|                     | Preset patrol                                                  | Up to 32 presets are allowed for one preset patrol.                                           |
|                     | Playback in main stream                                        | Playback in standard definition automatically switches to main stream for a maximized window. |
| Improved            | Separate permissions                                           | Separate channel live view and audio permissions.                                             |
| features            | Alarm configuration                                            | Add human body detection.                                                                     |
|                     | Improve switching performance when maximizing/restoring window | For connected Topsee cameras, live video starts quickly when maximizing or restoring window.  |
|                     | Face recognition                                               | Support adding face snapshots to face library.                                                |
| Deleted<br>features | None                                                           | None.                                                                                         |

### Table 7 B3226P23 Feature Changes

| Item                       | Feature | Description             |
|----------------------------|---------|-------------------------|
| Newly<br>added<br>features | None    | None                    |
| Improved features          | None    | None                    |
| Deleted<br>features        | 3G/4G   | Support 3G/4G SIM card. |

## Table 8 B3226P11Feature Changes

| Item                 | Feature                          | Description                                                          |
|----------------------|----------------------------------|----------------------------------------------------------------------|
|                      | LPR                              | Whitelist/blacklist vehicle plate recognition.                       |
|                      | Heat map                         | Support heatmap statistics and export.                               |
|                      | GA/T1400                         | Upload face & plate snapshots to VMS.                                |
|                      | Add device without account       | Scan to add NVR on app without cloud account.                        |
| Newly<br>added       | Onvif                            | Support Profile S.                                                   |
| features             | Pattern unlock                   | Support drawing pattern to unlock.                                   |
|                      | Alarm push notification          | Push alarm notification traversing NAT.                              |
|                      | Web maintenance                  | Add net detection & network flow.                                    |
|                      | Auto add IPC                     | Automatic search and add IPC for 1-SATA NVR with zero configuration. |
|                      | GDPR                             | Add GDPR privacy statement.                                          |
|                      | Improved PTZ presets             | Configurable PTZ preset name.                                        |
| Improved<br>features | Improved live view startup speed | IPC live view starts up quickly.                                     |
| Deleted<br>features  | None                             | None.                                                                |

## Table 9 B3225P10Feature Changes

| Item                 | Feature                     | Description                                                                      |  |
|----------------------|-----------------------------|----------------------------------------------------------------------------------|--|
| New<br>features      | Video&Image DB<br>(Phase 1) | Vehicle license plate recognition and search.                                    |  |
|                      | Alarm report                | Alarm report in non-subscribe mode, with configuration added on local interface. |  |
|                      | Multicast                   | Add uplink RTSP multicast function                                               |  |
|                      | U-Code                      | U-Code configuration for sub and third streams.                                  |  |
|                      | VCA alarm                   | Added object left behind and removal alarms                                      |  |
| Improved<br>features | APP collaboration           | Improves image display speed on APP.                                             |  |
|                      | Playback                    | Supports 32x playback on VMS-B200                                                |  |
|                      | CDN (RTMP)                  | Added channel-based CDN configuration                                            |  |

| Item                | Feature                   | Description                                                 |  |
|---------------------|---------------------------|-------------------------------------------------------------|--|
|                     | Prompt to change password | Added a message prompting user to change temporary password |  |
|                     | Device connection         | Supports adding channels in batch via RTSP                  |  |
| Deleted<br>features | None                      | None                                                        |  |

## 4.2 Operation Change Description

None

## 5 Related Documents and Delivery Method

Table 10 Related Document List

| Manual Name                         | Manual Version | Delivery             |
|-------------------------------------|----------------|----------------------|
| Network Video Recorders Quick Guide | V1.00          | Deliver with device. |

# 6 Version Upgrade Guidance

#### 6.1 Precautions

- This software system includes a software program mirror (Program.bin). Before you start upgrade, please back up configuration datathrough the system or Web interface in case the upgrade fails.
- Maintain proper network connection and power supply during the upgrade.

## 6.2 Upgrade Procedure

The version can be upgradedthrough the system interface and the Web interface, both support cloud upgrade.

## 6.3 Upgrade Through the System Interface

The system interface provides two options for upgrading the system software: local upgrade using a USB drive and cloud upgrade.

#### 1. Local upgrade

Before you start, copy the correct upgrade file to the root directory of the USB drive.

- Plug the USB drive into the USB interface on the NVR.
- (2) Log in to the system interface as "admin".
- (3) Click Maintain>Upgrade.
- (4) Click Upgrade, select the upgrade file from the drop-down list, and then click Upgrade.A prompt message appears.

#### (5) Click OK.

Figure 1 Prompt Message

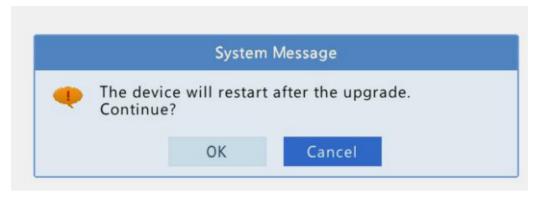

(6) The NVR will restart automatically when the upgrade is completed.

#### 2. Cloud upgrade

Before you start, check that the NVR is correctly connected to the public network.

- (1) Click Maintain>Upgrade, and then click Check to check for the latest version.
- (2) Click **Upgrade**after a newer version is detected.

## 6.4 Upgrade Through the Web Interface

Perform the following steps to upgrade through the Web interface:

- (1) Log in to the Web interface as "admin".
- (2) Click Settings>Maintenance>Maintenance.

Figure 2 System Maintenance

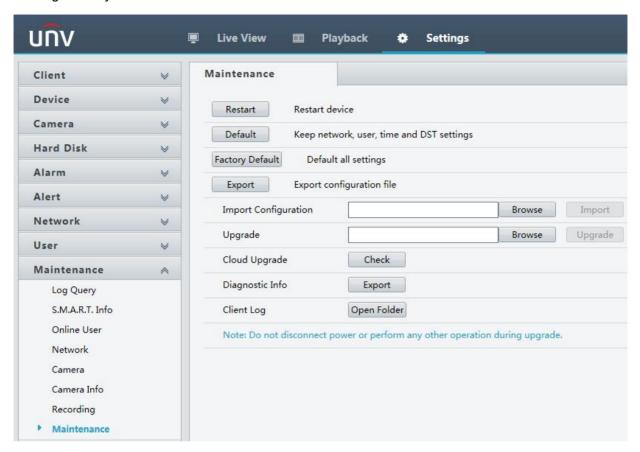

- (3) Click **Browse** right to the **Upgrade** field, select the **Program.bin** file to upgrade, and then click **Upgrade**.
- (4) If the NVR is connected to the public network, you may also click **Check** to perform a cloud upgrade. If a newer version is detected, a prompt message will appear. Click **OK** to start upgrade.

Figure 3 Prompt Message

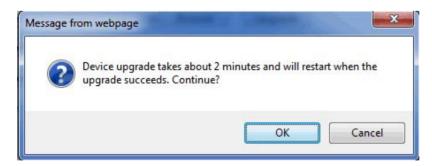

(5) The NVR will restart automatically when the upgrade is completed.

| Zhejiang Uniview Technologies Co., Ltd.                                                                    | NVR-B3211.28.62.211206 Release Notes               |
|----------------------------------------------------------------------------------------------------|----------------------------------------------------|
|                                                                                                    |                                                    |
|                                                                                                    |                                                    |
|                                                                                                    |                                                    |
|                                                                                                    |                                                    |
|                                                                                                    |                                                    |
|                                                                                                    |                                                    |
|                                                                                                    |                                                    |
|                                                                                                    |                                                    |
|                                                                                                    |                                                    |
|                                                                                                    |                                                    |
| © 2021, Zhejiang Uniview Technologies Co., Ltd.All Rights Reserved.                                        |                                                    |
| No part of this manual may be reproduced or transmitted in any form or by any means Technologies Co., Ltd. | s without priorwritten consent of Zhejiang Uniview |
| The information in this manual is subject to change without notice.                                        |                                                    |
|                                                                                                    |                                                    |
|                                                                                                    |                                                    |
|                                                                                                    |                                                    |
|                                                                                                    |                                                    |
|                                                                                                    |                                                    |
|                                                                                                    |                                                    |
|                                                                                                    |                                                    |
|                                                                                                    |                                                    |